Министерство образования и науки Российской Федерации

Федеральное государственное бюджетное образовательное учреждение высшего образования «Комсомольский-на-Амуре государственный университет»

Кафедра «Экологии и безопасности жизнедеятельности»

УТВЕРЖДАЮ Нервый проректор **И.В.** Макурин  $2017 - r$ 

#### РАБОЧАЯ ПРОГРАММА

## дисциплины «Информационные технологии в управлении безопасности жизнедеятельности»

основной профессиональной образовательной программы подготовки бакалавров по направлению 20.03.01 «Техносферная безопасность» профиль «Безопасность жизнедеятельности в техносфере»

Форма обучения Технология обучения

Заочник Традиционная

Комсомольск-на-Амура2 179

Автор рабочей программы Доцент кафедры «Экологии и безопасности жизнедеятельностно

Н.В.Муллер  $20 \, \mu$ r.

#### СОГЛАСОВАНО

Директор библиотеки

Заведующий кафедрой «Экологии и безопасности жизнедеятельности»

Заведующий выпускающей кафедрой «Экологии и безопасности жизнедеятельности»

И.П.Степанова 20 净 г.

И.А.Романовская  $207F_T$ 

И.П.Степанова  $207 + r$ .

/ Декан ФЗДО

Начальник УМУ

 $M.B.Cemn6paro  
ва  
2077$ 

E.E.I louteena<br>  $2074 r$ 

## **Введение**

Рабочая программа дисциплины **«**Информационные технологии в управлении безопасности жизнедеятельности» составлена в соответствии требованиям Федерального государственного образовательного стандарта, утвержденного приказом Министерства образования и науки Российской Федерации от 21.03.2016 № 246 и основной образовательной программы подготовки бакалавров по направлению 20.03.01 «Техносферная безопасность».

Практическая подготовка реализуется на основе: Профессиональных стандартов

Профессиональный стандарт 40.117. «Специалист по экологической безопасности (в промышленности)»

Обобщенная трудовая функция: В. Разработка в организации мероприятий по охране окружающей среды и обеспечению экологической безопасности и документальное оформление отчетности в соответствии с установленными требованиями

ТФ 3.1.1.1 Необходимые знания: тенденции развития техники и технологий в области обеспечения техносферной безопасности, современные тенденции вычислительной техники, информационных технологий в своей профессиональной деятельности.

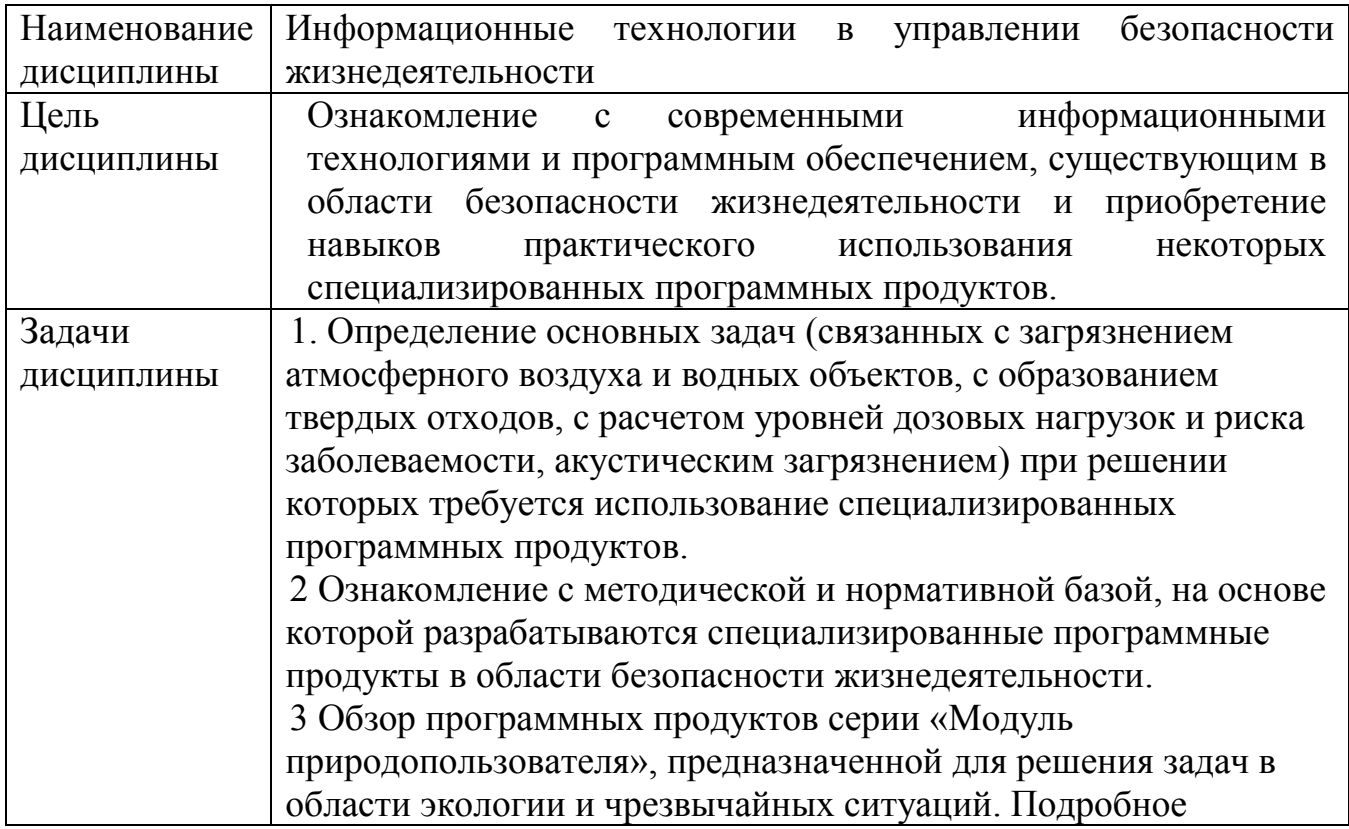

## **1 Аннотация дисциплины**

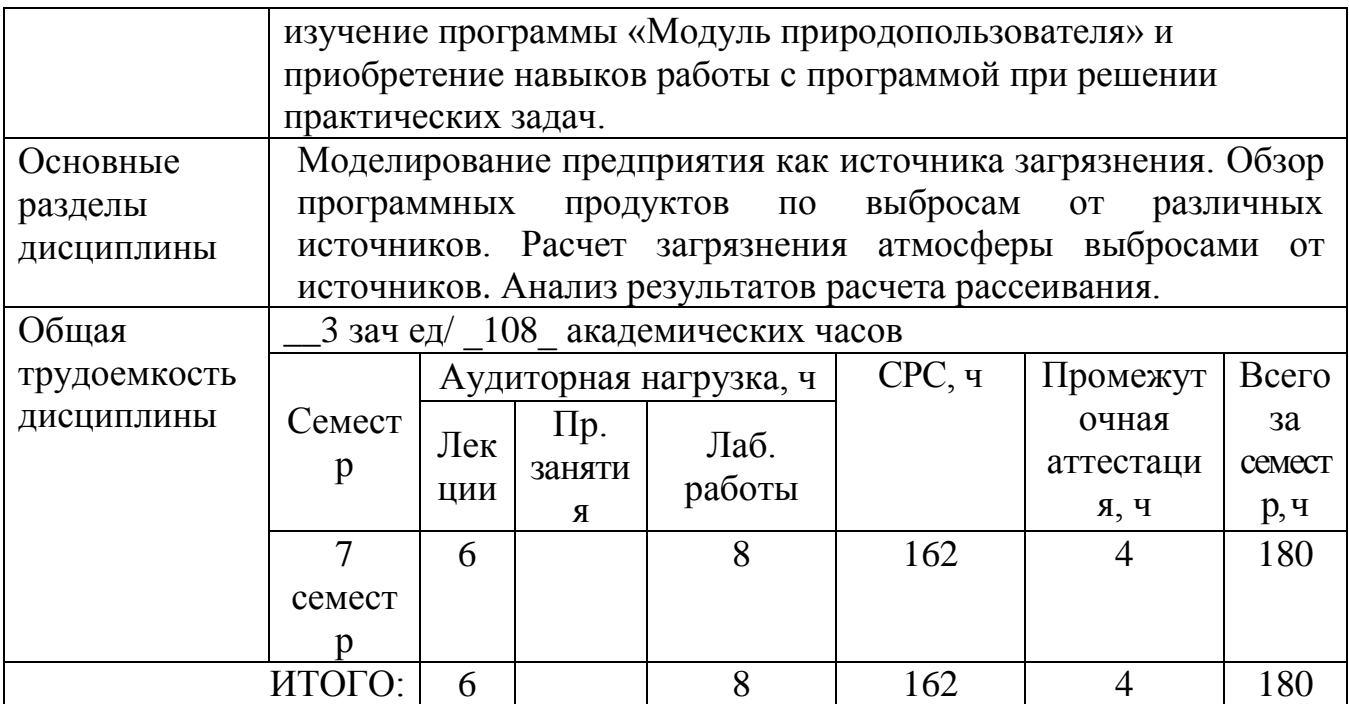

## 2 Перечень планируемых результатов обучения по дисциплине (модулю), соотнесенных с планируемыми результатами образовательной программы

Дисциплина «Информационные технологии в управлении безопасности нацелена на формирование компетенций, знаний, жизнедеятельности» умений и навыков, указанных в таблице 1.

Таблица 1 - Компетенции, знания, умения, навыки

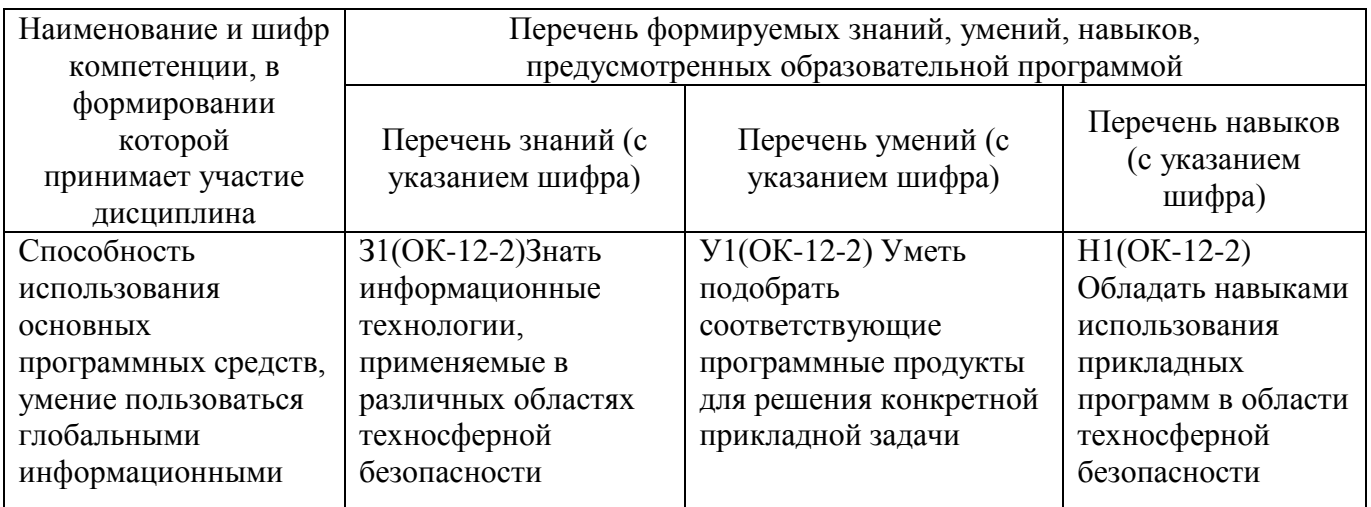

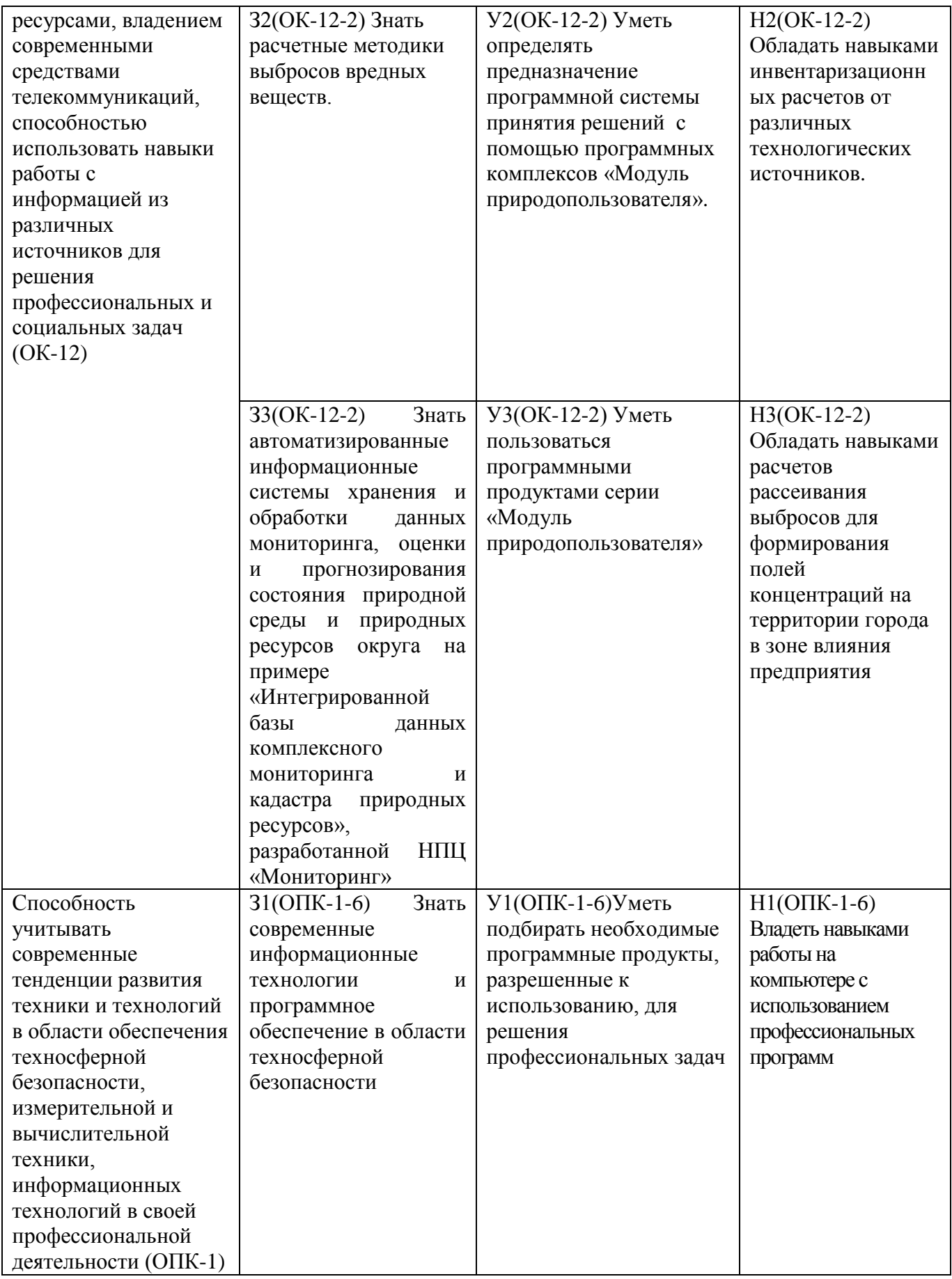

## **3 Место дисциплины (модуля) в структуре образовательной программы**

Дисциплина (модуль) «Информационные технологии в управлении безопасности жизнедеятельности» изучается на \_4\_ курсе в \_\_\_7\_\_ семестре.

Дисциплина «Информационные технологии в управлении безопасности жизнедеятельности» относится к базовым дисциплинам. Для освоения дисциплины необходимы знания, умения и навыки, сформированные компетенцией ОК-12 «Способность использования основных программных средств, умение пользоваться глобальными информационными ресурсами, владением современными средствами телекоммуникаций, способностью использовать навыки работы с информацией из различных источников для решения профессиональных и социальных задач» осуществляется в рамках двух последовательных этапов:

**1 этап (код этапа: ОК-12-1)** – формируемый дисциплиной «Информатика».

**2 этап (код этапа: ОК-12-2)** – формируемый дисциплиной «Информационные технологии в управлении безопасности жизнедеятельности».

Знания, умения и навыки, полученные при освоении данной дисциплины, используются в дальнейшей профессиональной деятельности являются основой для успешного прохождения производственной практики (проектно-технологическая практика) и преддипломной практики на заключительном этапе освоения компетенции **ОК-12**.

Входной контроль проводится в виде тестирования. Задания тестов представлены в РПД.

Дисциплина «Информационные технологии в управлении безопасности жизнедеятельности» частично реализуется в форме практической подготовки. Практическая подготовка организуется путем проведения выполнения практических занятий, выполнения контрольной работы.

Дисциплина «Безопасность в чрезвычайных ситуациях» в рамках воспитательной работы направлена на формирование у обучающихся активной гражданской позиции, уважения к правам и свободам человека, знания правовых основ и законов, воспитания чувства ответственности или умения аргументировать, самостоятельно мыслить, направлена на развитие профессиональных умений и ответственности за выполнение учебнопроизводственных заданий.

**3 Объем дисциплины (модуля) в зачетных единицах с указанием количества академических часов, выделенных на контактную работу обучающихся с преподавателем (по видам учебных занятий) и на самостоятельную работу обучающихся**

Общая трудоемкость (объем) дисциплины составляет \_\_5\_ зачетных единиц, 180 академических часа.

Распределение объема дисциплины по видам учебных занятий представлено в таблице 2.

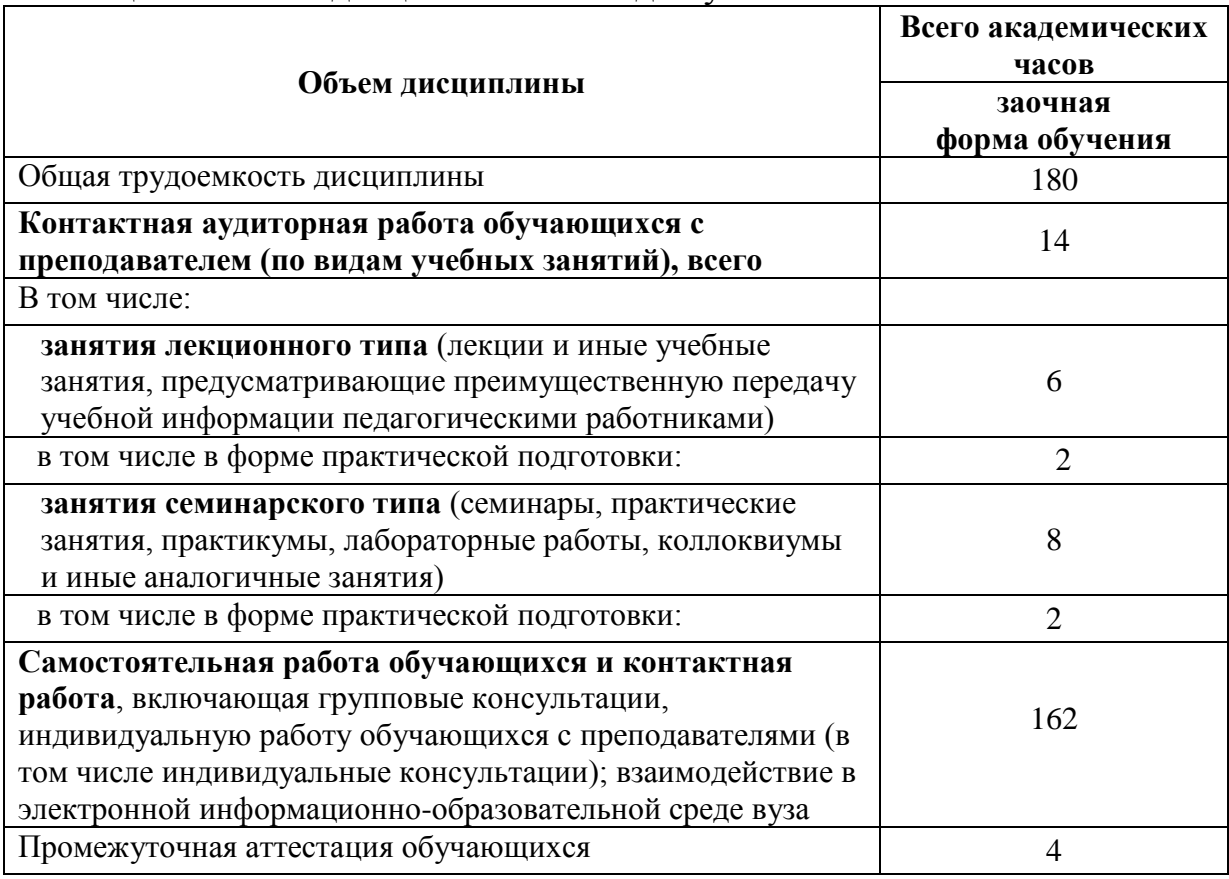

Таблица 2 – Объем дисциплины по видам учебных занятий

## **4 Содержание дисциплины (модуля), структурированное по темам (разделам) с указанием отведенного на них количества академических часов и видов учебных занятий**

Таблица 3 – Структура и содержание дисциплины (модуля)

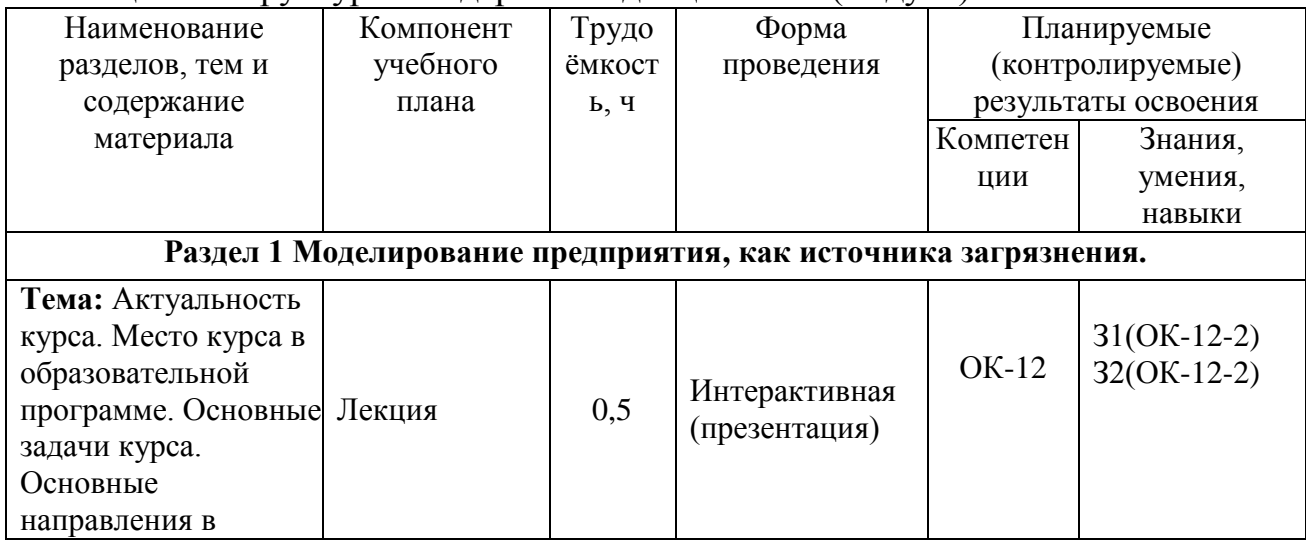

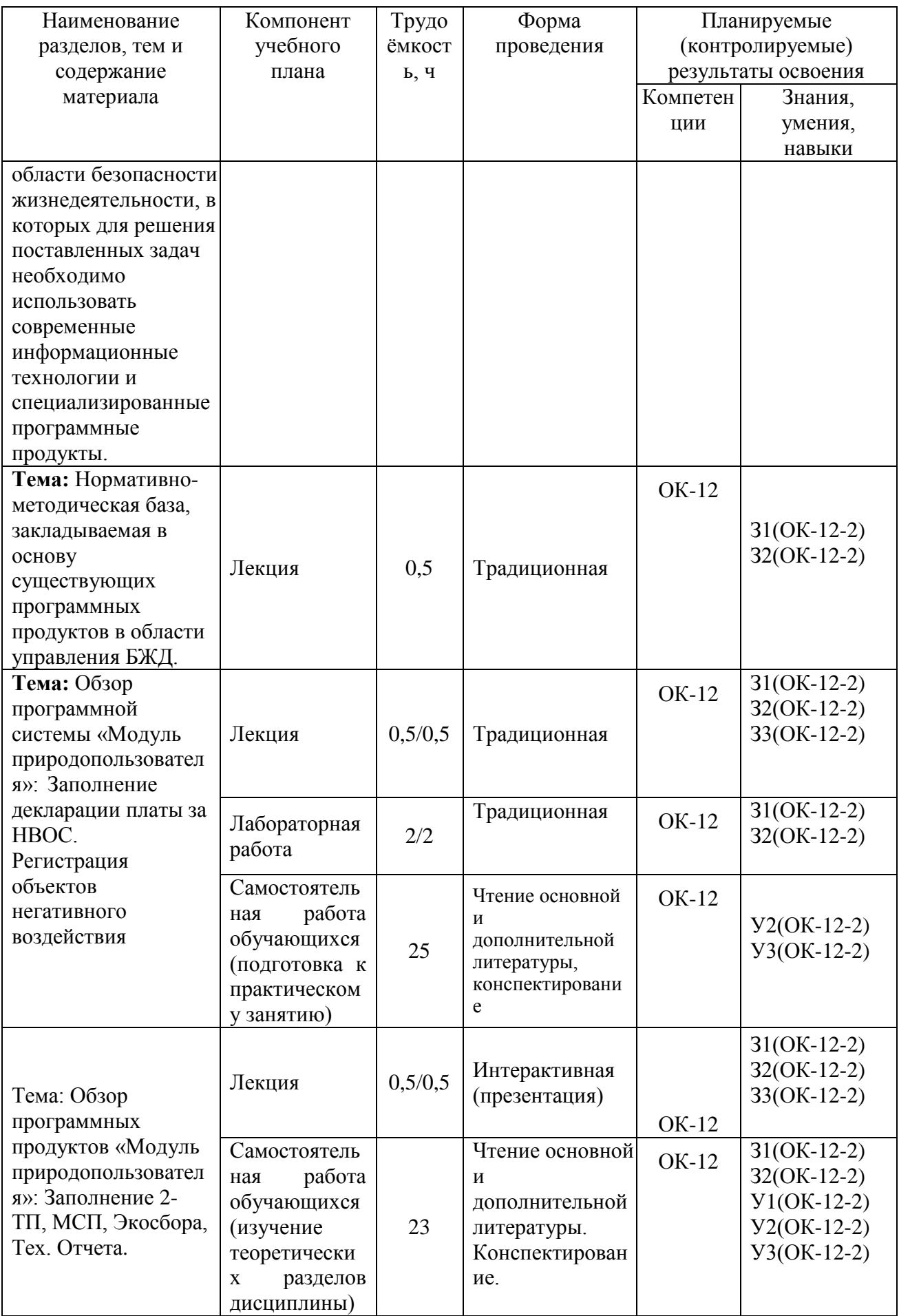

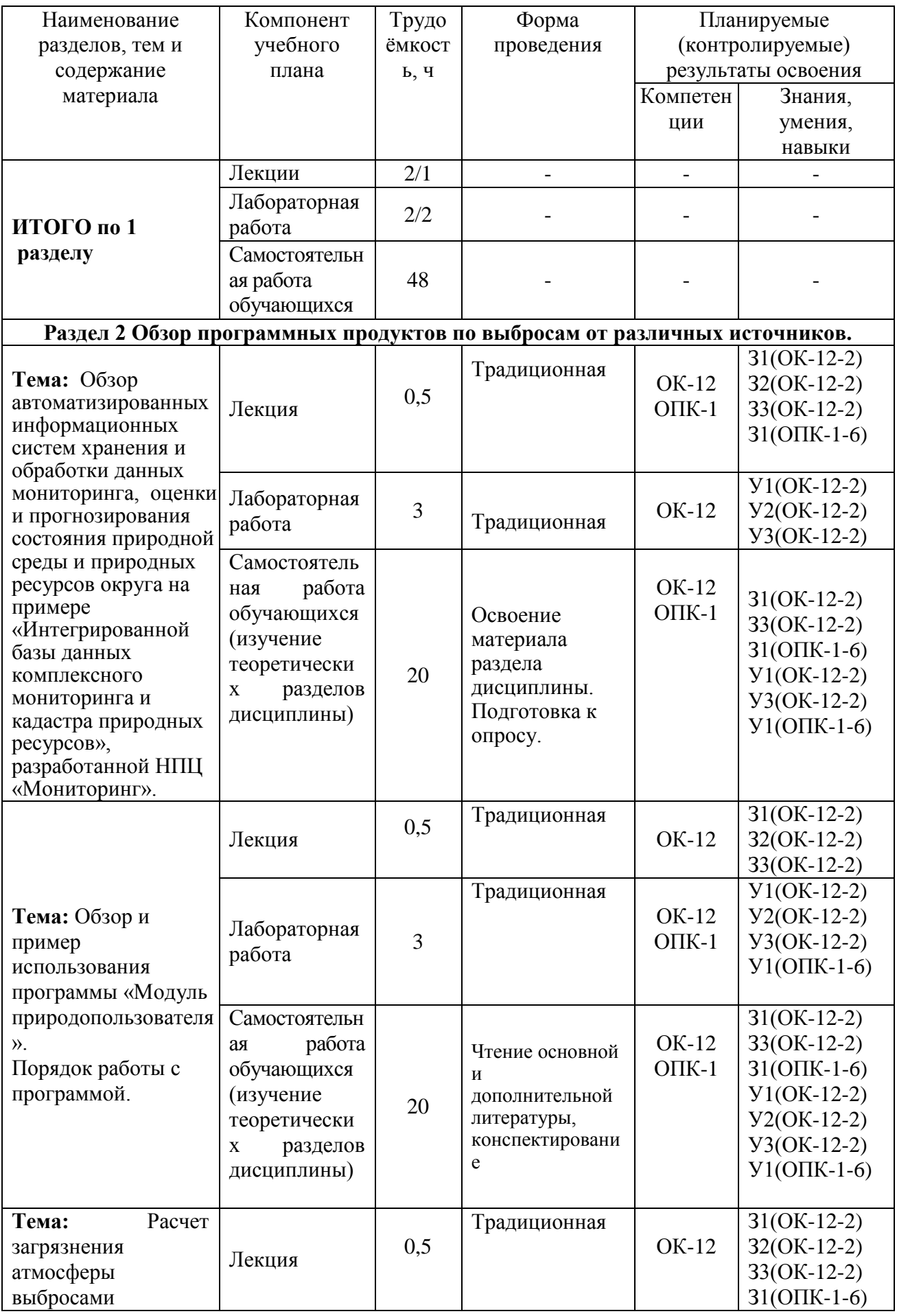

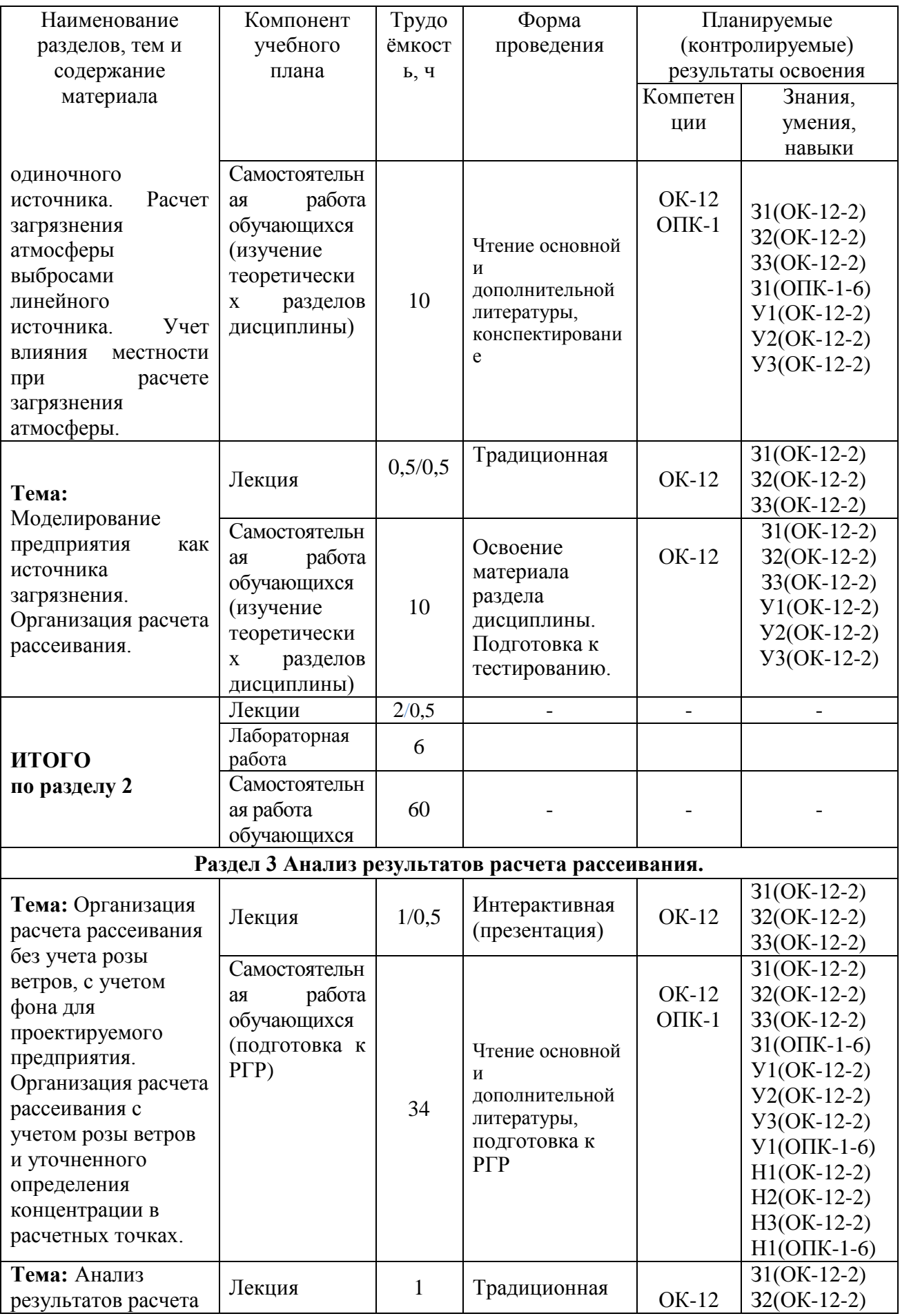

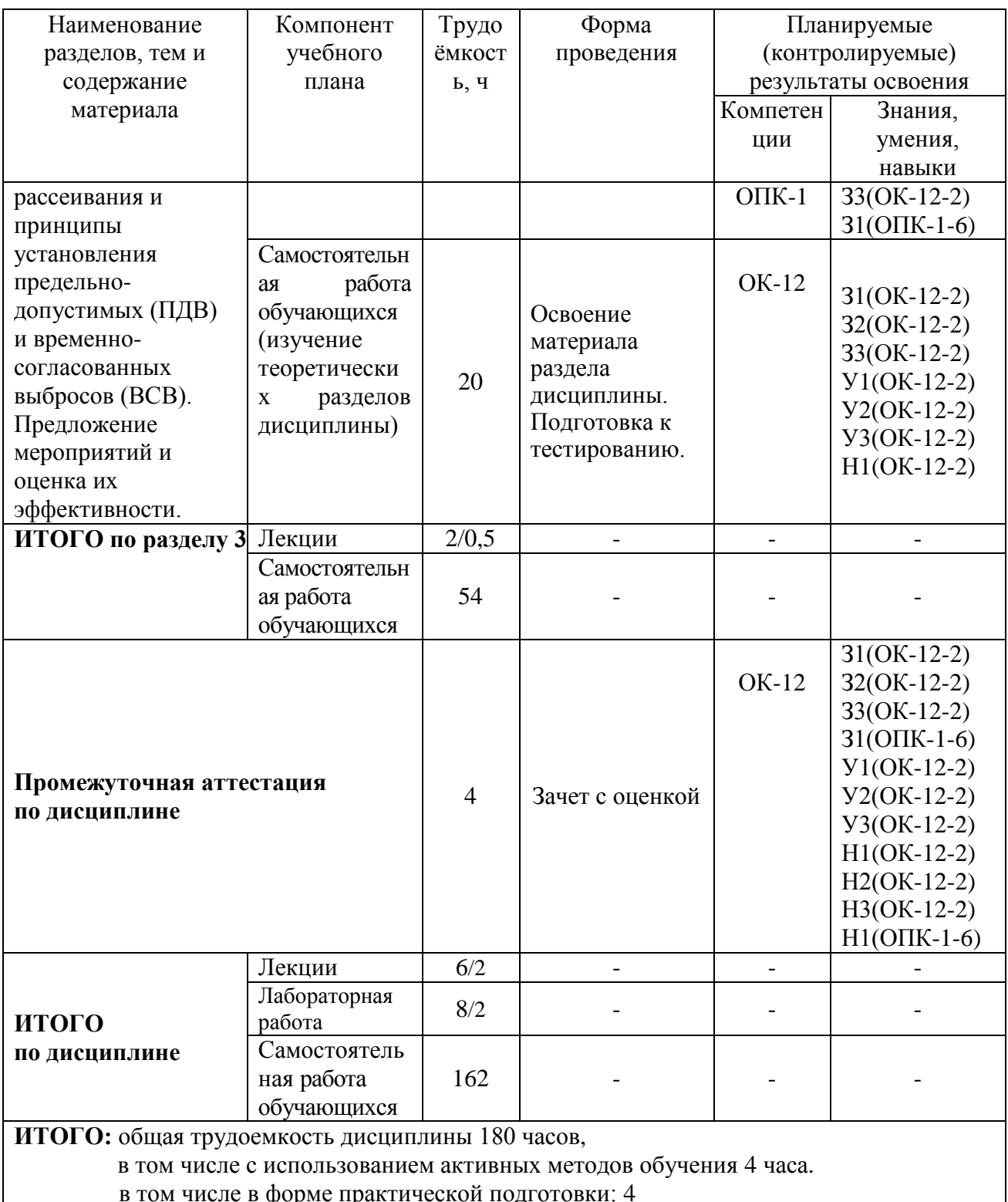

# 5 Перечень учебно-методического обеспечения для самостоятельной работы обучающихся по дисциплине (модулю)

Самостоятельная работа обучающихся, осваивающих дисциплину «Информационные технологии в управлении безопасности жизнедеятельности», состоит из следующих компонентов: подготовка к лабораторным занятиям; изучение теоретических разделов дисциплины; подготовка, оформление РГР.

Для успешного выполнения всех разделов самостоятельной работы учащимся рекомендуется использовать методические указания по темам и лекционным материалам, рассматриваемым в ходе освоения дисциплины, можно найти на сайте ФГБОУ ВО «КнАГУ», в Интернет сети и библиотеке университета, а также в системном электронном документе (СЭД) Alfresco ФГБОУ ВО «КнАГУ», на сайте кафедры «КТБ» в УМКД (данные автоматически выводятся в личный кабинет студента).

1. Методическое указание к лабораторной работе по курсу «Информационные технологии в управлении БЖД» «Обзор программных продуктов по выбросам от различных источников» /Сост. Т.А. Младова – Комсомольск–на-Амуре: Государственное образовательное учреждение высшего профессионального образования Комсомольский–на-Амуре гос. унт, 2019. – 4 с.

2. Методическое указание к лабораторной работе по курсу «Информационные технологии в управлении БЖД» «Работа в программе «Эколог 3.0» Моделирование предприятия, как источника загрязнения» /Сост. Т.А. Младова – Комсомольск–На-Амуре: государственное образовательное учреждение высшего профессионального образования Комсомольский–на-Амуре гос. ун-т,  $2020. - 33$  c.

3. Методическое указание к лабораторной работе по курсу «Информационные технологии в управлении БЖД» «Работа с картами и подложкой» /Сост. Т.А. Младова – Комсомольск–на-Амуре: Государственное образовательное учреждение высшего профессионального образования Комсомольский–на-Амуре гос. ун-т, 2020. – 10 с.

4. Методическое указание к лабораторной работе № 6 по курсу «Информационные технологии в управлении БЖД» «ПДВ-Эколог» /Сост. Т.А. Младова – Комсомольск–на-Амуре: Государственное образовательное учреждение высшего профессионального образования Комсомольский–на-Амуре гос. ун-т, 2020. – 21 с.

5. Методическое указание к лабораторной работе № 7 по курсу «Информационные технологии в управлении БЖД» «ПДВ-Эколог» /Сост. Т.А. Младова – Комсомольск–на-Амуре: Государственное образовательное учреждение высшего профессионального образования Комсомольский–на-Амуре гос. ун-т, 2020. – 15 с.

6. Методическое указание к лабораторной работе № 8 по курсу «Информационные технологии в управлении БЖД» «ПДВ-Эколог» /Сост. Т.А. Младова – Комсомольск–на-Амуре: Государственное образовательное учреждение высшего профессионального образования Комсомольский–на-Амуре гос. ун-т, 2020. – 11 с.

7. Методическое указание к лабораторной работе по курсу «Информационные технологии в управлении БЖД» /Сост. Т.А. Младова – Комсомольск–на-Амуре: Государственное образовательное учреждение высшего профессионального образования Комсомольский–на-Амуре гос. унт, 2020. – 30 с.

8. Методическое указание к лабораторной работе по курсу «Информационные технологии в управлении БЖД» /Сост. Т.А. Младова – Комсомольск–на-Амуре: Государственное образовательное учреждение высшего профессионального образования Комсомольский–на-Амуре гос. унт, 2020. – 8 с.

9. Методическое указание к лабораторной работе по курсу «Информационные технологии в управлении БЖД» /Сост. Т.А. Младова – Комсомольск–на-Амуре: Государственное образовательное учреждение высшего профессионального образования Комсомольский–на-Амуре гос. унт, 2020. – 3 с.

10. Методическое указание к лабораторной работе № 5 по курсу «Информационные технологии в управлении БЖД» «ПДВ-Эколог» /Сост. Т.А. Младова – Комсомольск–на-Амуре: Государственное образовательное учреждение высшего профессионального образования Комсомольский–на-Амуре гос. ун-т, 2020. – 11 с.

11. Методические указания к РГР по курсу курсу «Информационные технологии в управлении БЖД». Для студентов технических специальностей очной и заочной формы обучения Сост. Т.А. Младова – Комсомольск–на-Амуре: Государственное образовательное учреждение высшего профессионального образования Комсомольский–на-Амуре гос. ун-т, 2020. – 32 с.

12. Учебное пособие по курсу «Информационные технологии в управлении БЖД». Для студентов технических специальностей очной и заочной формы обучения/Сост. Т.В. Тачалова – Комсомольск–на-Амуре: Государственное образовательное учреждение высшего профессионального образования Комсомольский–на-Амуре гос. ун-т, – 96 с.

13. Учебное пособие по курсу «Информационные технологии в управлении БЖД». Для студентов технических специальностей очной и заочной формы обучения/Сост. Т.А. Младова – Комсомольск–на-Амуре: Государственное образовательное учреждение высшего профессионального образования Комсомольский–на-Амуре гос. ун-т, 2020 – 44 с.

Рекомендуемый график выполнения самостоятельной работы представлен в таблице 4. Общие рекомендации по организации самостоятельной работы:

Время, которым располагает студент для выполнения учебного плана, складывается из двух составляющих: одна из них - это аудиторная работа в вузе по расписанию занятий, другая - внеаудиторная самостоятельная работа.

Задания и материалы для самостоятельной работы выдаются во время учебных занятий по расписанию, на этих же занятиях преподаватель осуществляет контроль за самостоятельной работой, а также оказывает помощь студентам по правильной организации работы.

Чтобы выполнить весь объем самостоятельной работы, необходимо заниматься по 1 - 3 часа ежедневно. Начинать самостоятельные внеаудиторные занятия следует с первых же дней семестра. Первые дни семестра очень важны для того, чтобы включиться в работу, установить определенный порядок, равномерный ритм на весь семестр. Ритм в работе это ежедневные самостоятельные занятия, желательно в одни и те же часы, при целесообразном чередовании занятий с перерывами для отдыха.

Начиная работу, не нужно стремиться делать вначале самую тяжелую ее часть, надо выбрать что-нибудь среднее по трудности, затем перейти к более трудной работе. И напоследок оставить легкую часть, требующую не столько больших интеллектуальных усилий, сколько определенных моторных действий (построение графиков и т.п.).

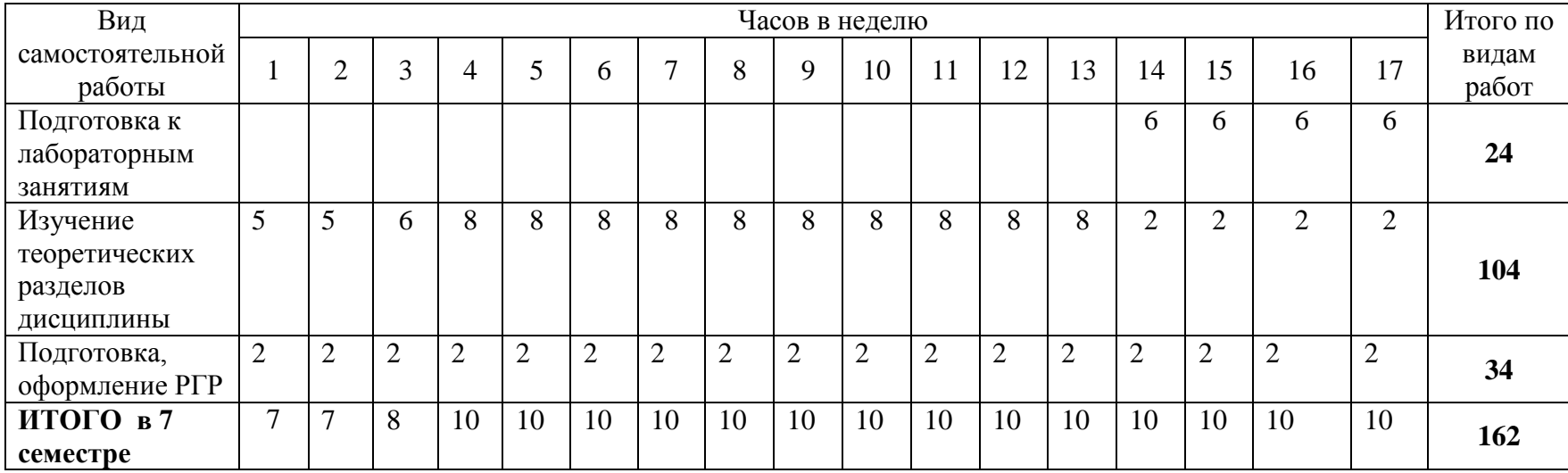

# Таблица 4 – Рекомендуемый график выполнения самостоятельной работы студентов

## **6 Фонд оценочных средств для проведения текущего контроля и промежуточной аттестации обучающихся по дисциплине (модулю)**

Проведение контроля текущей успеваемости позволяет определить степень усвоения студентами учебного материала и стимулирует ритмичность учебной деятельности.

По данной дисциплине текущий контроль успеваемости проводится в форме оценки задания, выполняемых на лабораторных занятиях (таблица 5).

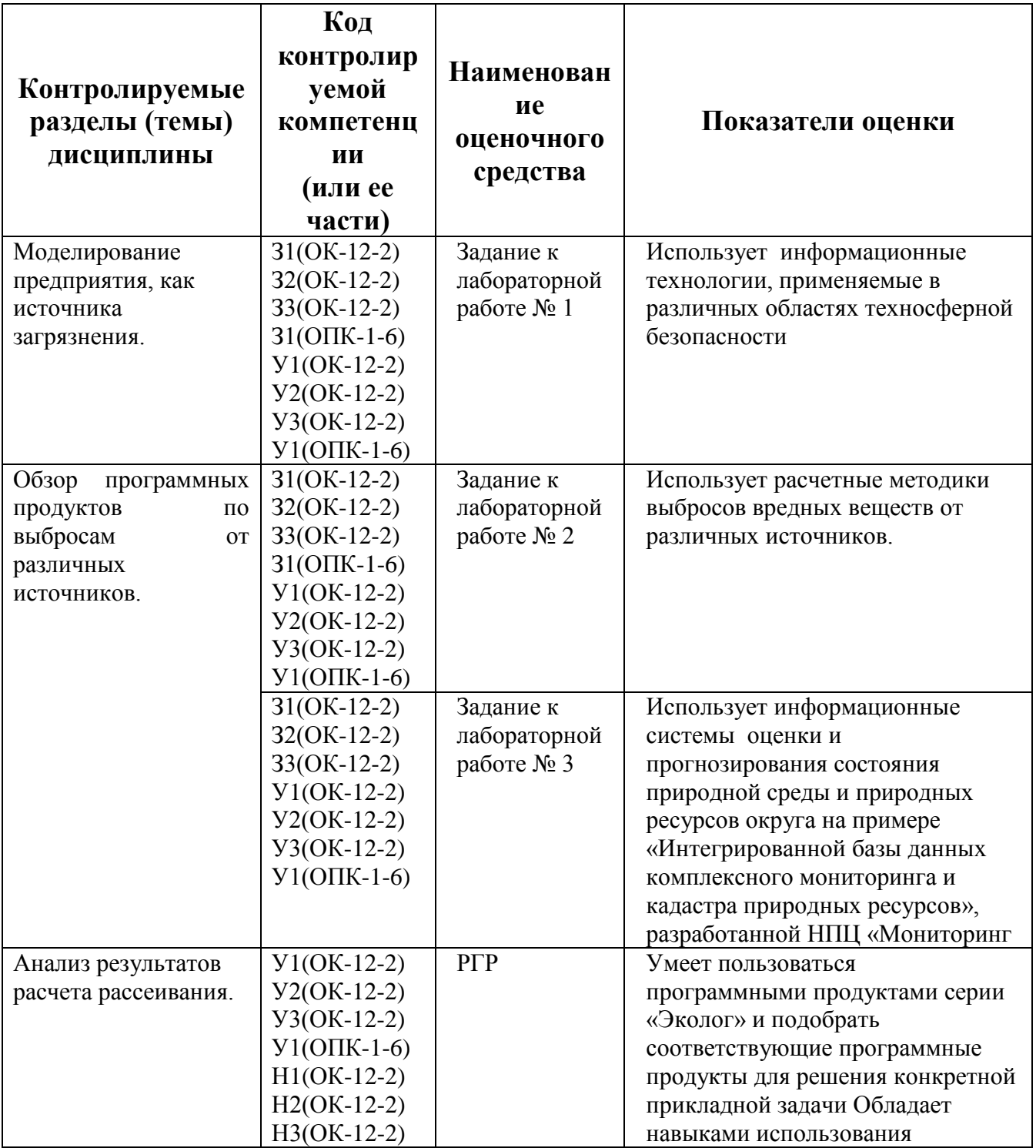

Таблица 5 – Паспорт фонда оценочных средств

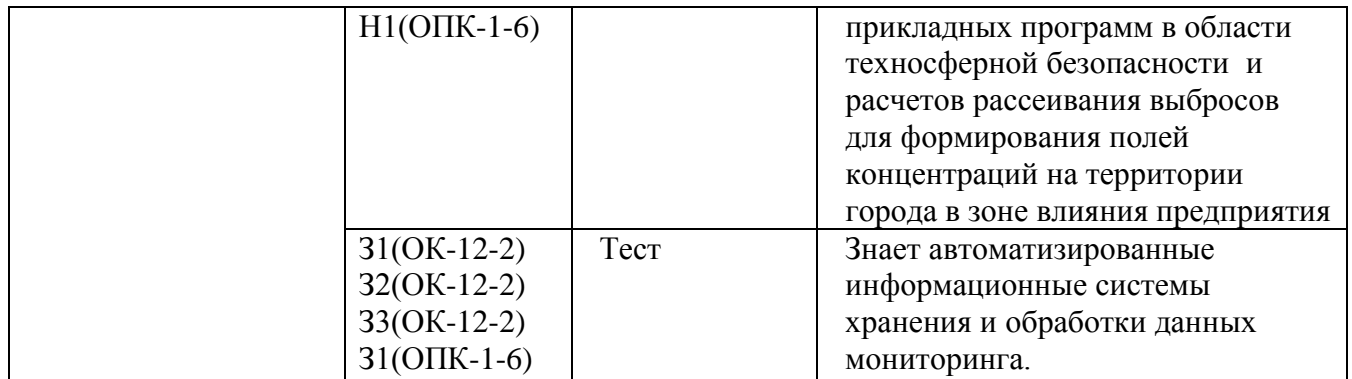

Промежуточная аттестация проводится в форме *зачета с оценкой.*

Методические материалы, определяющие процедуры оценивания знаний, умений, навыков и (или) опыта деятельности, характеризующих этапы формирования компетенций, представлены в виде технологической карты дисциплины (таблица 6).

Таблица 6 **–** Технологическая карта

|                                                           | Наименован     | Сроки         | Критери  |                                                 |
|-----------------------------------------------------------|----------------|---------------|----------|-------------------------------------------------|
|                                                           | ие             | <b>ВЫПОЛН</b> | И        | Шкала                                           |
|                                                           | оценочного     | ения          | оцениван | оценивания                                      |
|                                                           | средства       |               | ия       |                                                 |
| семестр Промежуточная аттестация в форме зачета с оценкой |                |               |          |                                                 |
| 1                                                         | Лабораторн     | B             | 5 баллов | 5 баллов - студент правильно выполнил           |
|                                                           | ая работа      | течение       |          | лабораторное задание. Показал отличные знания   |
|                                                           | $N0$ 1         | сессии        |          | и умения в рамках освоенного учебного           |
|                                                           |                |               |          | материала.                                      |
|                                                           |                |               |          | 4 балла - студент выполнил практическое задание |
|                                                           |                |               |          | с небольшими неточностями. Показал хорошие      |
|                                                           |                |               |          | знания и умения в рамках освоенного учебного    |
|                                                           |                |               |          | материала.                                      |
|                                                           |                |               |          | 3 балла - студент выполнил практическое задание |
|                                                           |                |               |          | с существенными неточностями. Показал           |
|                                                           |                |               |          | удовлетворительные знания и умения в рамках     |
|                                                           |                |               |          | освоенного учебного материала.                  |
|                                                           |                |               |          | 2 балла - при выполнении практического задания  |
|                                                           |                |               |          | студент продемонстрировал недостаточный         |
|                                                           |                |               |          | уровень знаний и умений.                        |
|                                                           |                |               |          | 0 баллов - задание не выполнено.                |
| $\overline{2}$                                            | Лабораторн     | $\mathbf{B}$  | 5 баллов | 5 баллов - студент правильно выполнил           |
|                                                           | ая работа №    | течение       |          | лабораторное задание. Показал отличные знания   |
|                                                           | $\mathfrak{D}$ | сессии        |          | и умения в рамках освоенного учебного           |
|                                                           |                |               |          | материала.4 балла - студент выполнил            |
|                                                           |                |               |          | практическое задание с небольшими               |
|                                                           |                |               |          | неточностями. Показал хорошие знания и умения   |
|                                                           |                |               |          | в рамках освоенного учебного материала. 3 балла |
|                                                           |                |               |          | - студент выполнил практическое задание с       |
|                                                           |                |               |          | существенными неточностями. Показал             |
|                                                           |                |               |          | удовлетворительные знания и умения в рамках     |
|                                                           |                |               |          | освоенного учебного материала.                  |
|                                                           |                |               |          | 2 балла - при выполнении практического задания  |
|                                                           |                |               |          | студент продемонстрировал недостаточный         |
|                                                           |                |               |          | уровень знаний и умений. О баллов - задание не  |
|                                                           |                |               |          | выполнено.                                      |
| $\overline{3}$                                            | Лабораторн     | B             | 5 баллов | 5 баллов - студент правильно выполнил           |

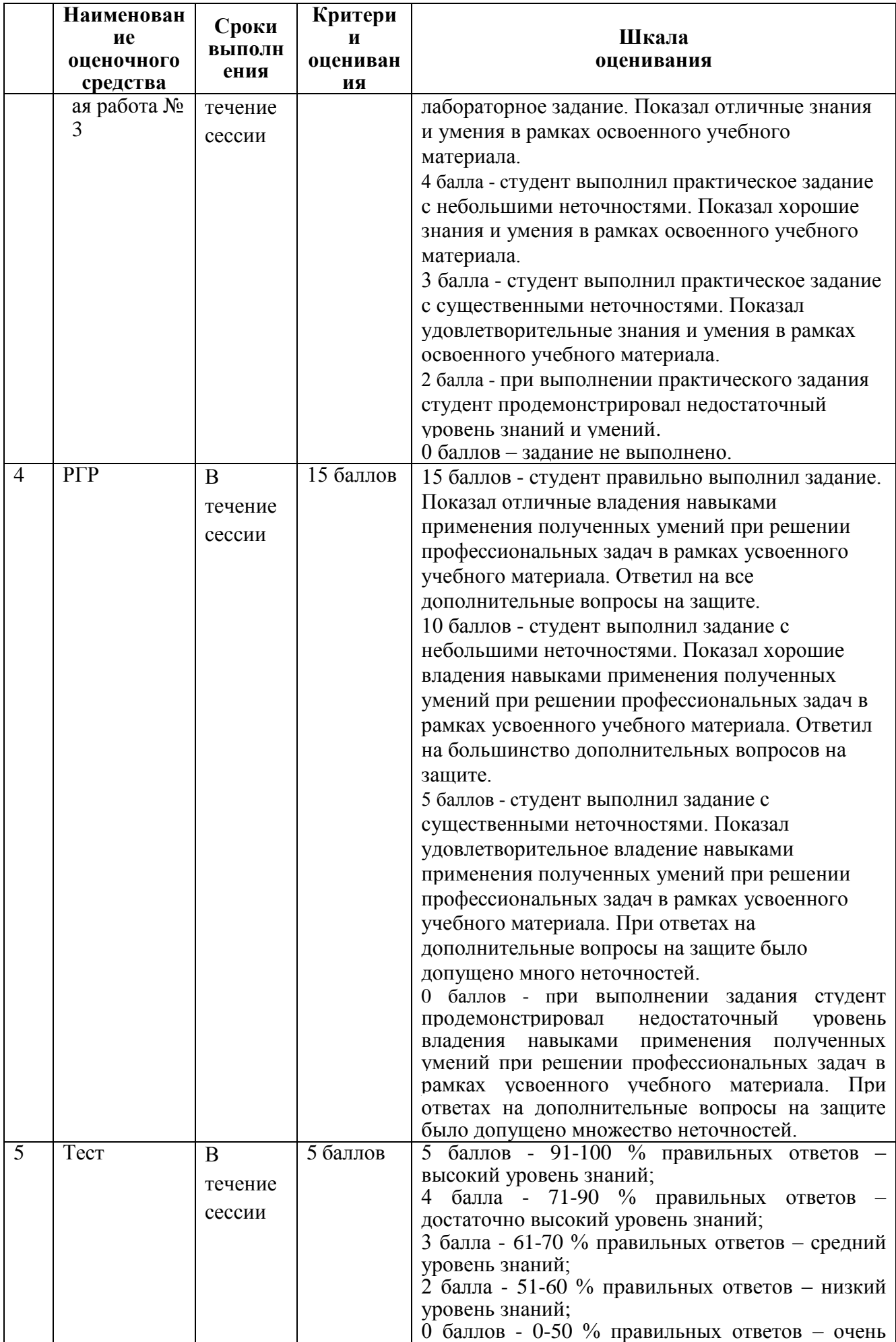

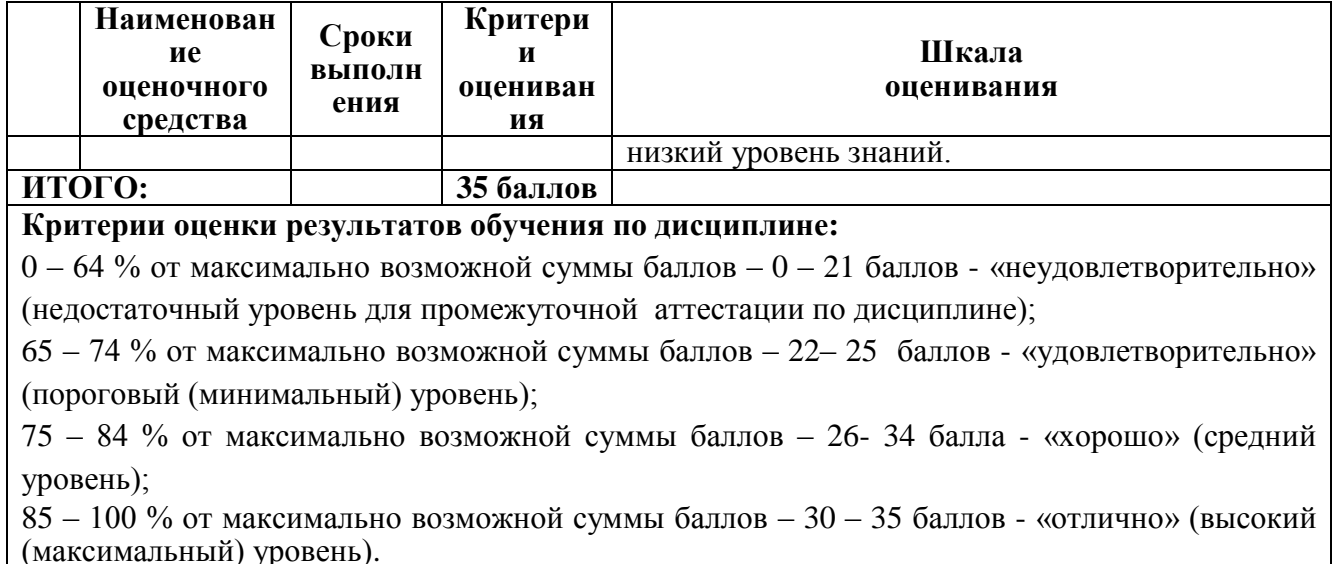

# Типовые задания для текущего контроля Комплект заданий для лабораторной работы № 1 Моделирование предприятия, как источника загрязнения.

(реализуются в форме практической подготовки)

Задание 1. Общее знакомство с программой «Модуль природопользователя». Ввод в программу необходимой исходной информации с сообщением источников информации о значениях некоторых необходимых параметров применительно к г. Комсомольску-на-Амуре

Задание 2. Выдача вариантов задания и раздаточного материала. Описание данных, необходимых ДЛЯ ввода  $\bf{B}$ программу «Модуль исходных природопользователя» их источники. Подготовка ситуационной карты-схемы расположения промышленной площадки предприятия, определение необходимых на ней параметров.

## Комплект заданий для лабораторной работы № 2 Обзор программных продуктов по выбросам от различных источников. (реализуются в форме практической подготовки)

Задание 1. Организация расчета рассеивания с учетом и без учета розы ветров с автоматическим заданием расчетной площадки. Получение результатов.

Задание 2. Организация расчета рассеивания с полным описанием расчетной площадки и заданием расчетных точек жилой зоны, санитарно-защитной зоны и др. Получение результатов.

## Комплект заданий для лабораторной работы № 3

#### **Анализ результатов расчета рассеивания.**

**Задание 1.** Организация расчета рассеивания с учетом застройки. Получение результатов.

**Задание 2.** Организация расчета рассеивания с определением вкладов источникам по веществам в расчетных точках. Получение результатов.

**Задание 2.** Сохранение результатов в текстовом виде: настройка полного отчета по предприятию, сохранение результатов расчета рассеивания по отдельным веществам для расчетной площадки и расчетных точек. Сохранение результатов в графическом виде: настройка графики полей концентраций, построение и сохранение кривых изменения концентраций отдельных веществ и их групп для любых заданных отрезков.

## **Тематика и требования к содержанию РГР**

РГР относится к индивидуальным заданиям, которые рассматриваются как самостоятельный вид письменной работы. РГР должна обеспечивать усвоение, контроль и самоконтроль определенных знаний и помогать формированию навыков самостоятельной работы.

Основная задача РГР – это контроль усвоения студентами учебного материала по данной дисциплине.

Титульный лист и содержание РГР оформляются в соответствии с установленным образцом. Список литературы и других источников, использованных при выполнении работы, размещается в конце работы.

Тема расчетно-графической работы по дисциплине - «Информационные технологии в управлении безопасностью жизнедеятельности»: Моделирование предприятия и проведение расчетов рассеивания выбрасываемых предприятием загрязняющих веществ в атмосферный воздух.

Содержание расчетно-графического задания:

- 1. Карта-схема расположения источников выбросов на территории промышленной площадки предприятия.
- 2. Ситуационная карта-схема расположения предприятия
- 3. Таблица параметров источников выбросов предприятия и их характеристика
- 4. Программный отчет о результатах расчета рассеивания в текстовом виде (для всех вариантов проведенных расчетов рассеивания).
- 5. Полученные поля концентраций (изолинии рассеивания) в графическом виде (в двух вариантах: с учетом розы ветров и для наихудшей возможной ситуации) и графики изменения концентраций выбрасываемых веществ по мере удаления от предприятия.
- 6. Анализ полученных результатов и предложение мероприятий.
- 7. Анализ эффективности предложенных мероприятий на основе результатов расчетов рассеивания.

РГР должна быть представлена в сроки, определенные учебным графиком. РГР должка показать умение студента самостоятельно работать с литературными источниками, обобщать и анализировать необходимый материал.

Для оформления рекомендуется использовать следующее учебнометодическое обеспечение РД ФГБОУ ВО КнАГТУ 013-2016 «Текстовые студенческие работы. Правила оформления». – Введ. 2016-03-10. – Комсомольскна-Амуре: ФГБОУ ВО «КнАГТУ», 2016. – 56 с.

### **Тест**

### **1. Программа «Модуль природопользователя» производит расчет:**

a) Валовых выбросов отдельных веществ.

b) Мощности выброса веществ с суммирующимся вредным действием.

c) Рассчитываются приземные концентрации, как отдельных веществ, так и групп веществ с суммирующимся вредным действием

d) Расчет платежей за загрязнение окружающей среды.

#### **2. Описание исходных данных в программе производится:**

a) Путем заполнения пользователем последовательно появляющихся таблиц, которые представляют собой информационную базу, и соответствуют конкретным пунктам меню.

b) После задания вида расчетного объекта программа сама формирует необходимые исходные данные.

c) Исходные данные формируются путем выбора пользователем из уже заполненных таблиц параметров, соответствующих конкретному расчетному объекту.

### **3. Что представляет собой объект расчета?**

a) Результаты расчета по программе.

b) Исходные данные, достаточные для проведения одного расчета загрязнения атмосферы.

c) Совокупность исходных данных, достаточных (вместе со списком вредных веществ) для проведения одного или нескольких расчетов загрязнения атмосферы. Помимо исходных данных объект может содержать также результаты расчетов по программе.

### **4. Просмотр полученных результатов расчетов производится:**

a) В виде таблиц данных.

b) Просмотр полученных результатов возможен как в табличном виде, так и в виде полей распределения концентраций (в долях ПДК или мг/м<sup>3</sup>) загрязняющих веществ и групп суммаций.

c) В виде полей распределения концентраций загрязняющих веществ и групп суммаций, представляющих собой, как правило, концентрические окружности.

## **8 Перечень основной и дополнительной учебной литературы,**

### **8.1 Список основной учебной литературы**

1. Информационные технологии в безопасности [Электронный ресурс] : учебное пособие. — Воронеж: Воронежский государственный архитектурностроительный университет, ЭБС АСВ, 2015. — 108 c. // IPRbooks: электроннобиблиотечная система. — Режим доступа: http://www.iprbookshop.ru/54999.html, ограниченный. – Загл. с экрана.

2. Зайченко, О.В. Информационные технологии в управлении безопасности жизнедеятельности [электронный ресурс]: учебное пособие / О.В. Зайченко Е.И. Гореликова Т.В. Тачалова.– Комсомольск-на-Кмуре: ГОУВПО « «КНАГТУ», 2006. – 141 с. // виртуальная библиотека ИНИТ. – Режим доступа: http://www.initkms.ru/library/readbook/1101454/1, свободный. – Загл. с экрана.

### **8.2Дополнительная литература**

1. Егоров, А.Ф. Анализ риска, оценка последствий аварий и управление безопасностью химических, нефтеперерабатывающих и нефтехимических производств: учебное пособие для вузов / А. Ф. Егоров, Т. В. Савицкая. - М.: КолосС, 2010. - 526с.: ил. - (Учебники и учебные пособия для студентов высших учебных заведений).

2. Соколов, Э.М. Информационные технологии в безопасности жизнедеятельности: учебник для вузов / Э. М. Соколов, В. М. Панарин, Н. В. Воронцова. - М.: Машиностроение, 2006. - 238с.

## **9 Перечень ресурсов информационно-телекоммуникационной сети «Интернет» (далее – сеть «Интернет»), необходимых для освоения дисциплины (модуля)**

1 Единое окно доступа к образовательным ресурсам. URL: http://window.edu.ru/, – Режим доступа: свободный - Загл. с экрана.

2 Нормативные документы, методические материалы по ОБЖ. Сайт Разумова В.Н. // Электронный ресурс [Режим доступа: свободный]: http://theobg.by.ru/index.htm

3 Федеральный центр информационно-образовательных ресурсов. URL: http://fcior.edu.ru, – Режим доступа: свободный - Загл. с экрана.

4. Научная электронная библиотека elibrary. URL: http://elibrary.ru/, – Режим доступа: свободный - Загл. с экрана.

## **10 Методические указания для обучающихся по освоению дисциплины (модуля)**

Обучение дисциплине «Информационные технологии в управлении безопасности жизнедеятельности» предполагает изучение курса на аудиторных занятиях и в ходе самостоятельной работы. Аудиторные занятия проводятся в форме лекций, лабораторных занятий. Самостоятельная работа включает: подготовку к лабораторным занятиям; изучение теоретических разделов дисциплины.

Таблица 7 – Методические указания к отдельным видам деятельности

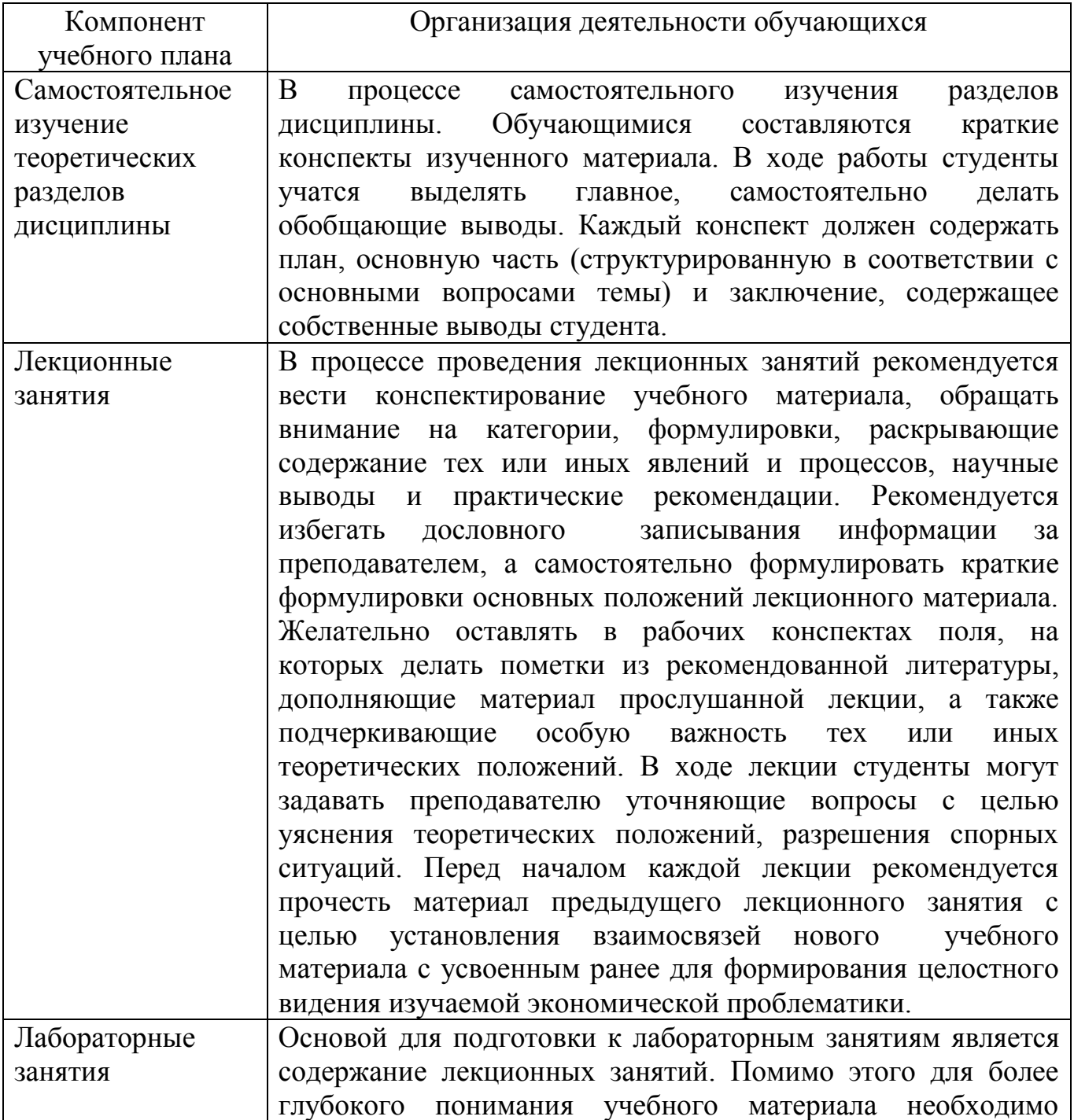

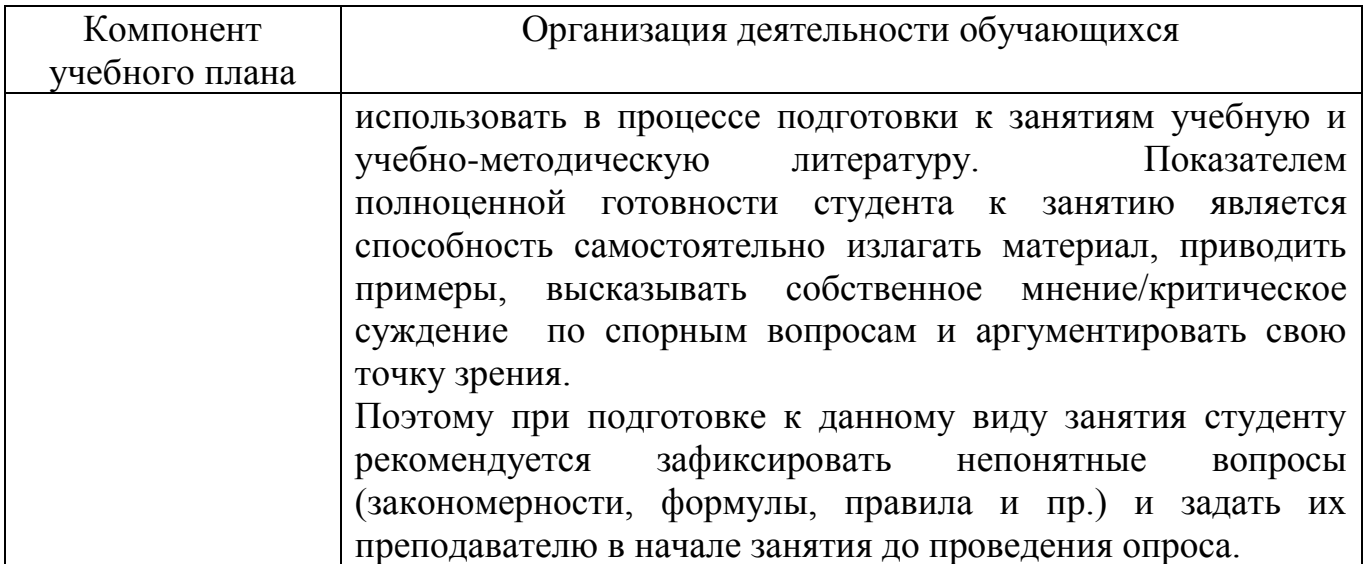

Самостоятельная работа является наиболее продуктивной формой образовательной и познавательной деятельности студента в период обучения. СРС направлена на углубление и закрепление знаний студента, развитие практических умений. СРС по дисциплине «Информационные технологии в управлении безопасности жизнедеятельности» включает следующие виды работ:

– работу с лекционным материалом, поиск и обзор литературы и электронных источников информации по индивидуальному заданию;

– опережающую самостоятельную работу;

– изучение тем, вынесенных на самостоятельную проработку;

– подготовку к лабораторным занятиям;

– выполнение и оформление РГР.

Контроль самостоятельной работы студентов и качество освоения дисциплины осуществляется посредством:

– представления в указанные контрольные сроки результатов выполнения заданий для текущего контроля;

– выполнения и защиты РГР.

Текущий контроль качества освоения отдельных тем дисциплины осуществляется на основе рейтинговой системы. Этот контроль осуществляется в течение сессии и качество усвоения материала (выполнения задания) оценивается в баллах, в соответствии с таблицей 6.

Максимальный балл составляет 35 баллов. 0 – 64 % от максимально возможной суммы баллов – 0 – 21 баллов - «неудовлетворительно» (недостаточный уровень для аттестации по дисциплине); 65 – 74 % от максимально возможной суммы баллов – 22– 25 баллов - «удовлетворительно» (пороговый (минимальный) уровень); 75 – 84 % от максимально возможной суммы баллов – 26- 34 балла - «хорошо» (средний уровень); 85 – 100 % от максимально возможной суммы баллов – 30 – 35 баллов - «отлично» (высокий (максимальный) уровень).

## **11 Перечень информационных технологий, используемых при осуществлении образовательного процесса по дисциплине (модулю), включая перечень программного обеспечения и информационных справочных систем**

Освоение дисциплины «Информационные технологии в управлении безопасности жизнедеятельности» основывается на активном использовании Microsoft PowerPoint, Microsoft Office и **«**Модуль природопользователя», в процессе изучения теоретических разделов дисциплины и подготовки к лабораторным занятиям. Программный продукт «Модуль природопользователя» размещен на сайте Росприроднадзора для общего пользования и является бесплатным средством подготовки отчетности природопользователей ( http://rpn.gov.ru/node/5523).

С целью повышения качества ведения образовательной деятельности в университете создана электронная информационно-образовательная среда. Она подразумевает организацию взаимодействия между обучающимися и преподавателями через систему личных кабинетов студентов, расположенных на официальном сайте университета в информационно-телекоммуникационной сети «Интернет» по адресу https://student.knastu.ru. Созданная информационнообразовательная среда позволяет осуществлять взаимодействие между участниками образовательного процесса посредством организации дистанционного консультирования по вопросам выполнения практических заданий. В учебном процессе по дисциплине активно используется информационно-справочная система Консультант Плюс.

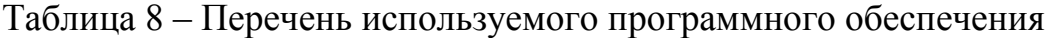

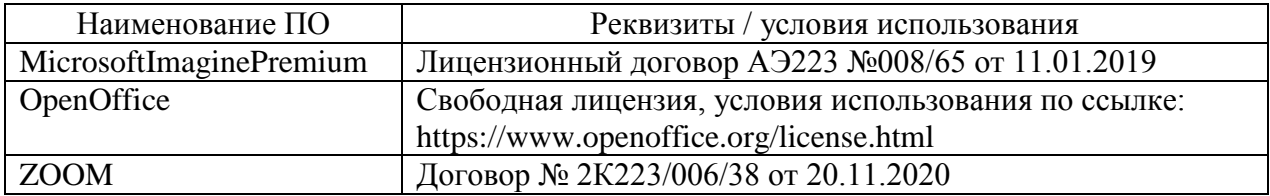

## **12 Описание материально-технической базы, необходимой для осуществления образовательного процесса по дисциплине (модулю)**

Для реализации программы дисциплины «Информационные технологии в управлении безопасности жизнедеятельности» используется материальнотехническое обеспечение, перечисленное в таблице 9.

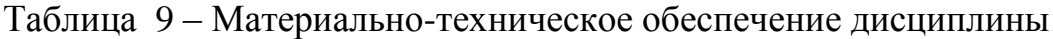

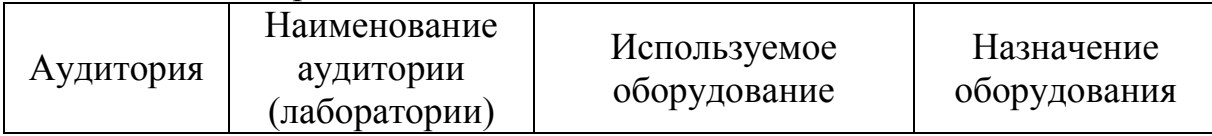

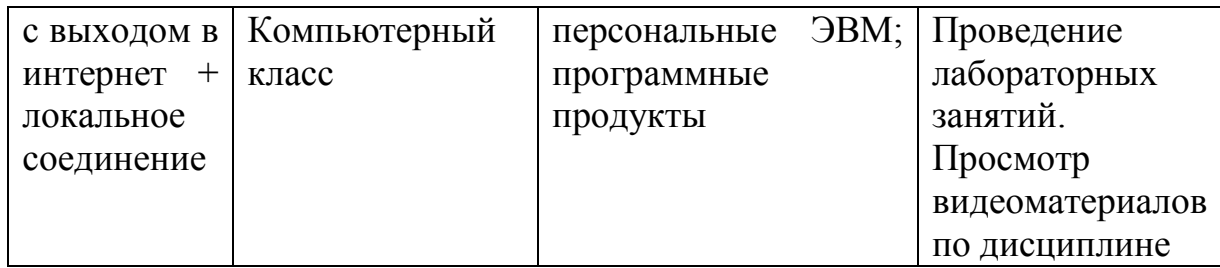

# Приложение 1

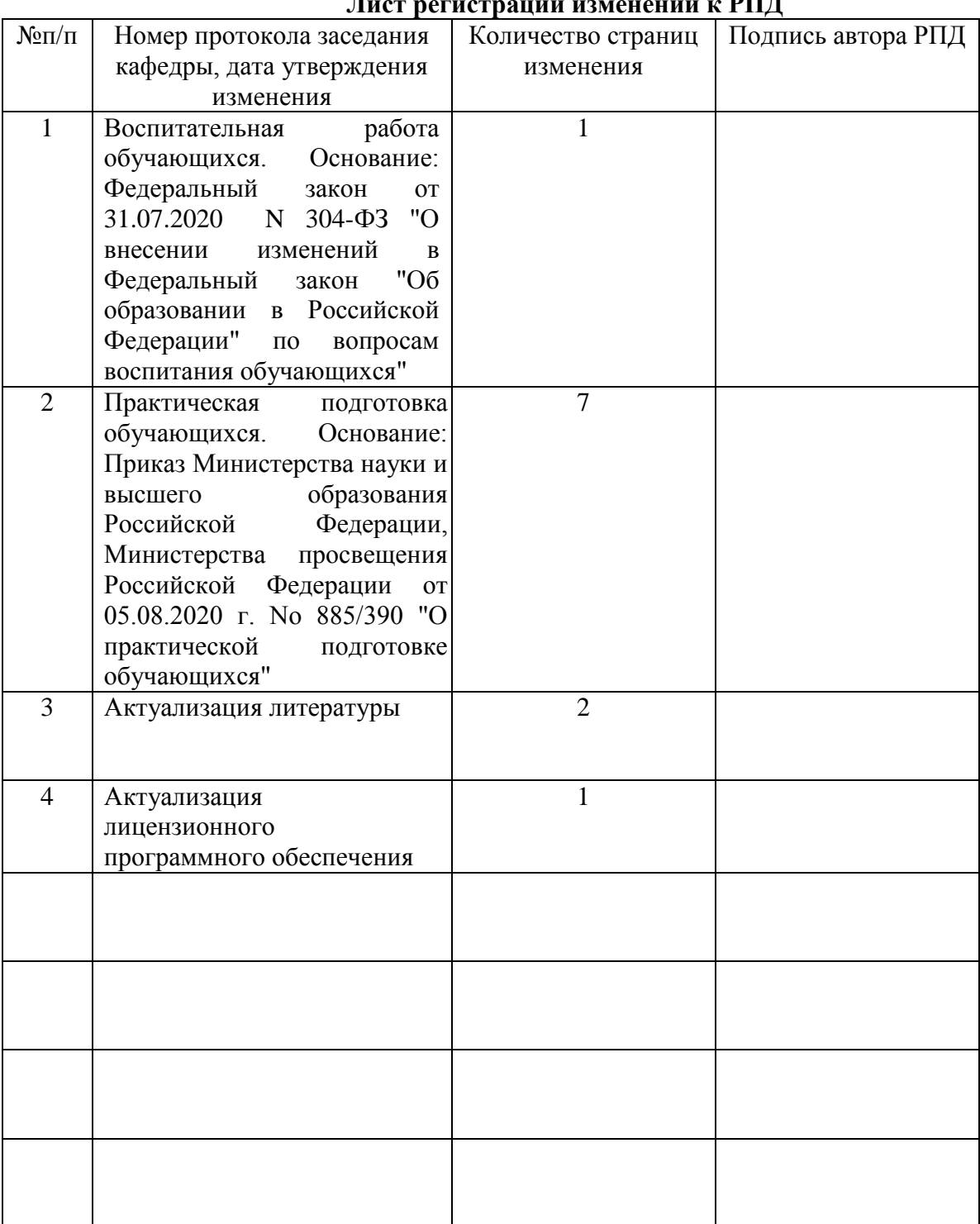

#### **Лист регистрации изменений к РПД**

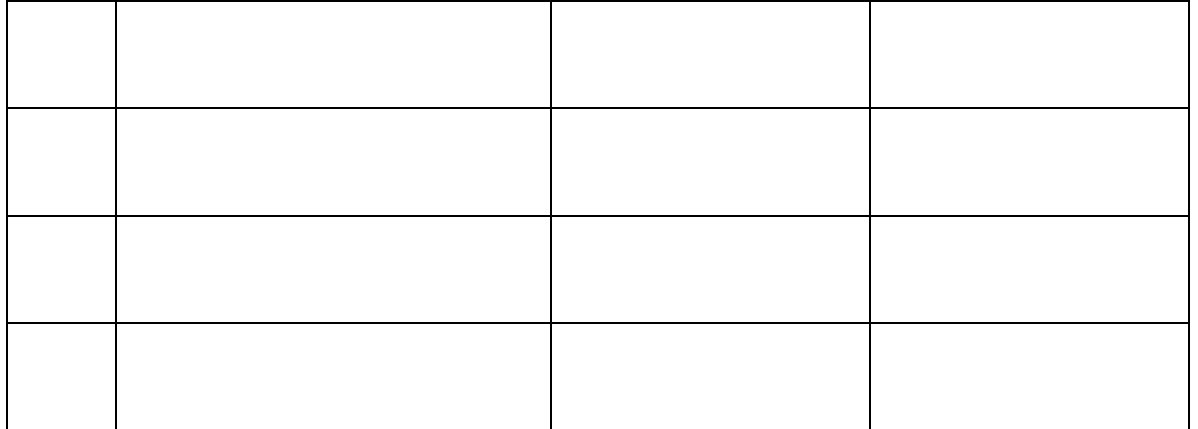